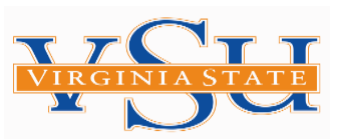

## **ATTENTION: ALL GRADUATING STUDENTS OR STUDENTS WHO ARE NO LONGER ENROLLED AT VSU**

*Students who received Direct Federal Subsidized/Unsubsidized loans (s) while attending Virginia State University Must* **complete Exit Counseling**

## *New Exit Process:* **Complete Exit Counseling on-line**

**Step 1**: Log on to **[www.studentaid.gov](http://www.studentaid.gov/) Step 2**: Select "Manage Loans" **Step 3**: Select "Complete Exit Counseling" **Step 4**: Select "Login" and key enter your FSA ID Username and FSA ID Password **Step 5**: Select "Start"  **Step 6**: Proceed until process is complete

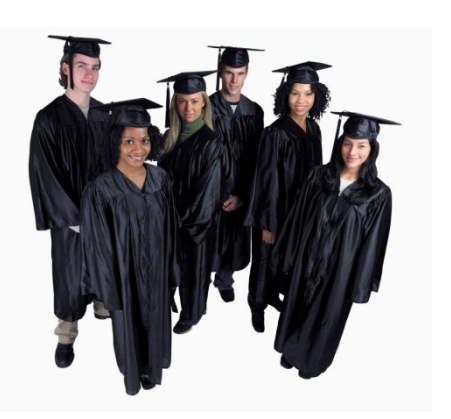

If you graduate, withdraw or drop below half-time registration (6 credit hours), and you have borrowed a Federal Direct Subsidized/Unsubsidized, or Perkins loan, you must complete the Exit Loan Counseling requirement. This is an opportunity to remind yourself of your rights and responsibilities as a student loan borrower. In turn, you must provide your lender with certain information about your plans after you leave school (for example, your current address, your expected employer, two personal references, etc.).

**Complete On-Line Counseling & Request meeting (if needed)**